このようになる。<br>スBRL2.0 CSV CSV CSV

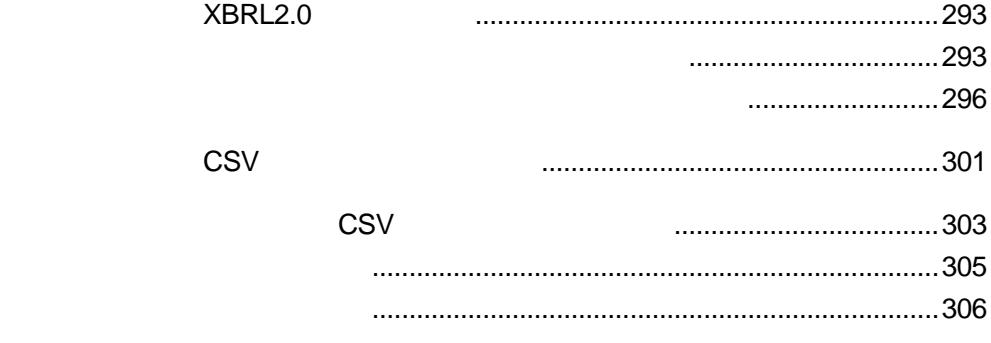

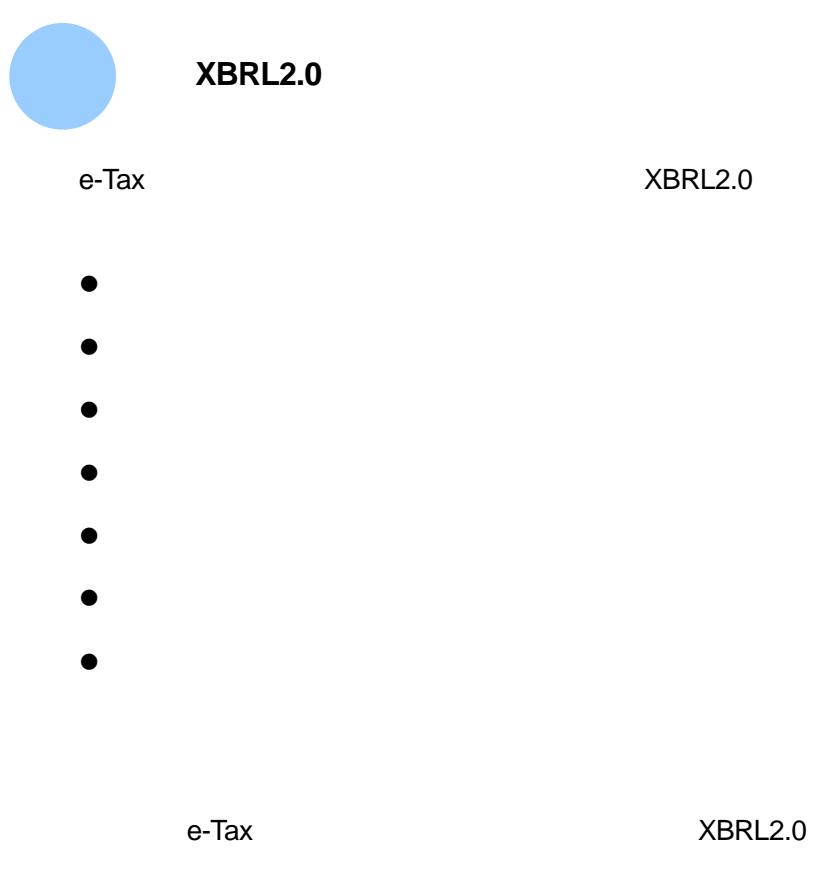

XBRL2.0 e-Tax

XBRL2.0

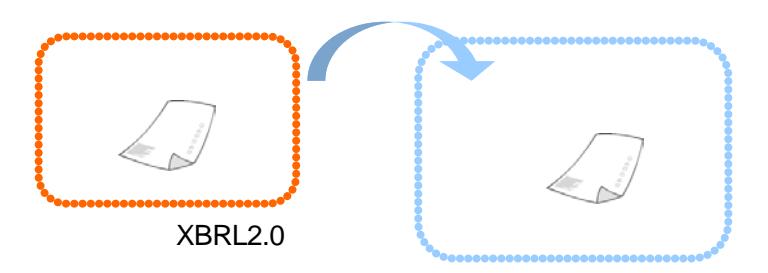

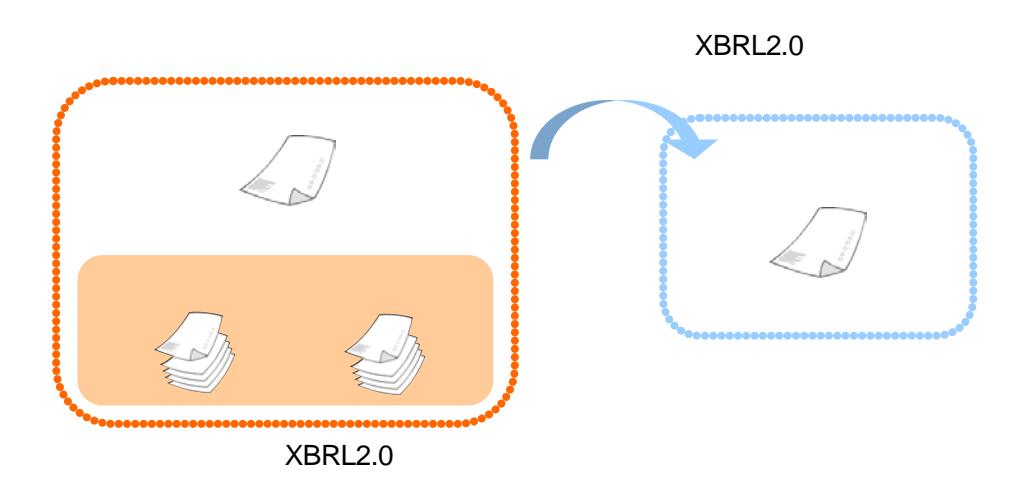

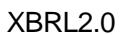

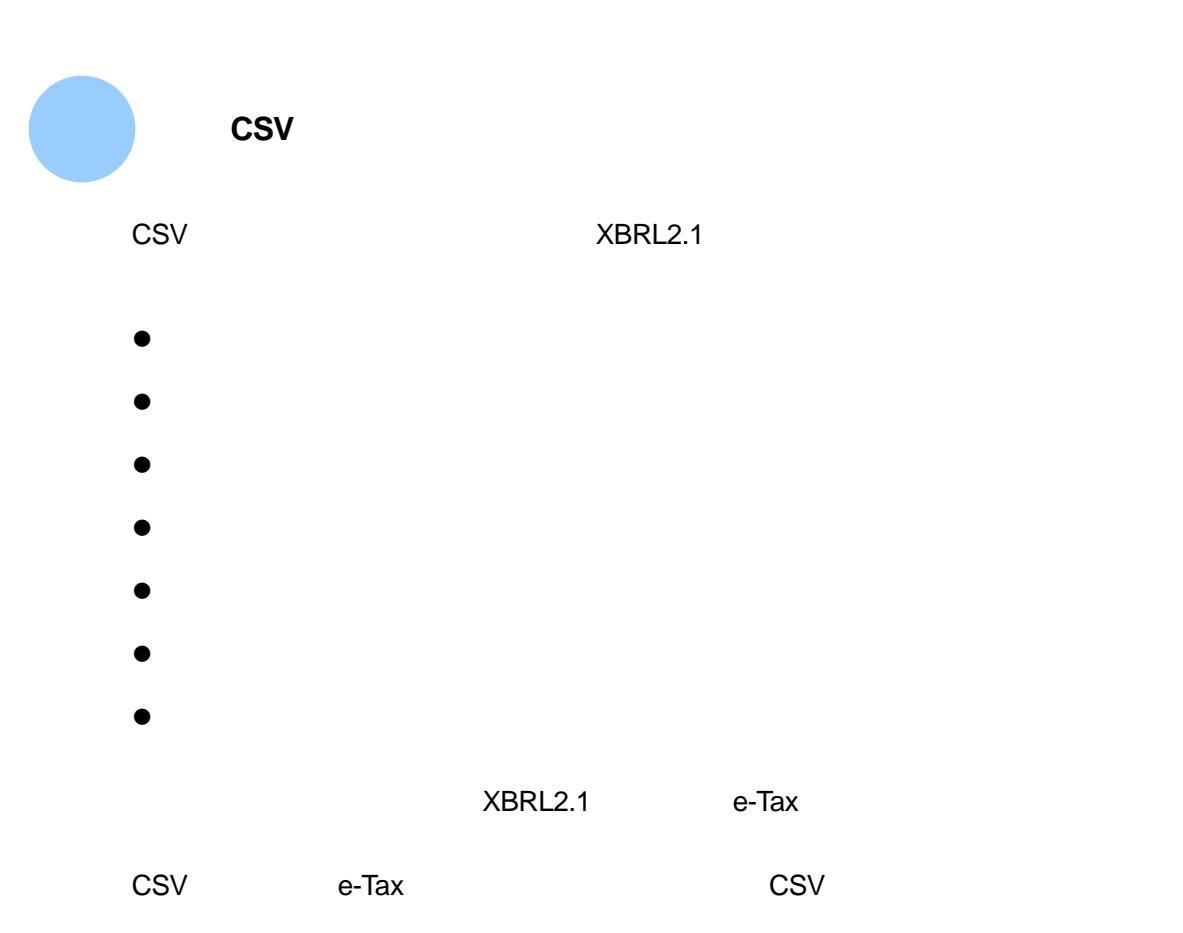

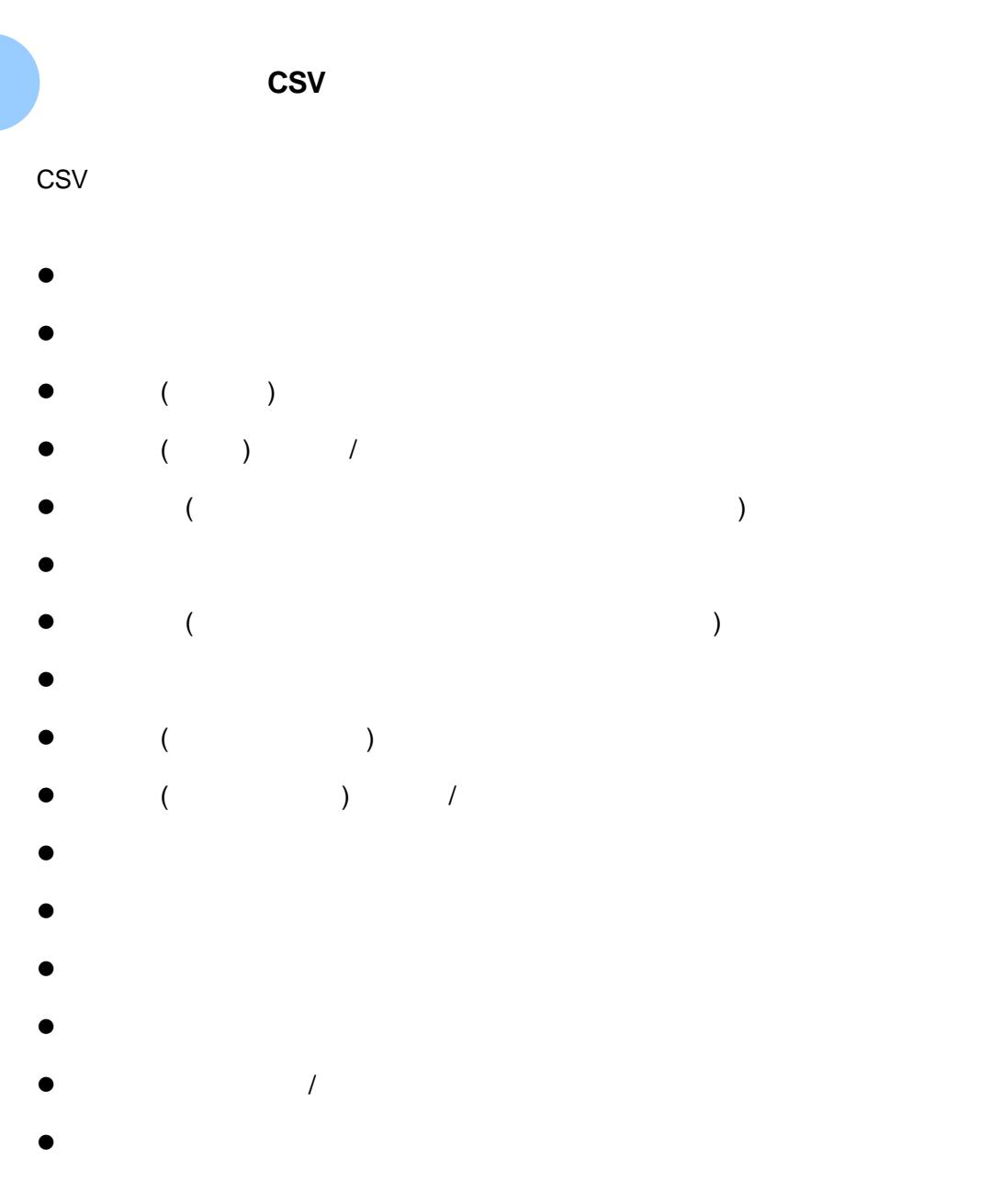

CSV e-Tax e-Tax CSV CSV ファイルフォーマット

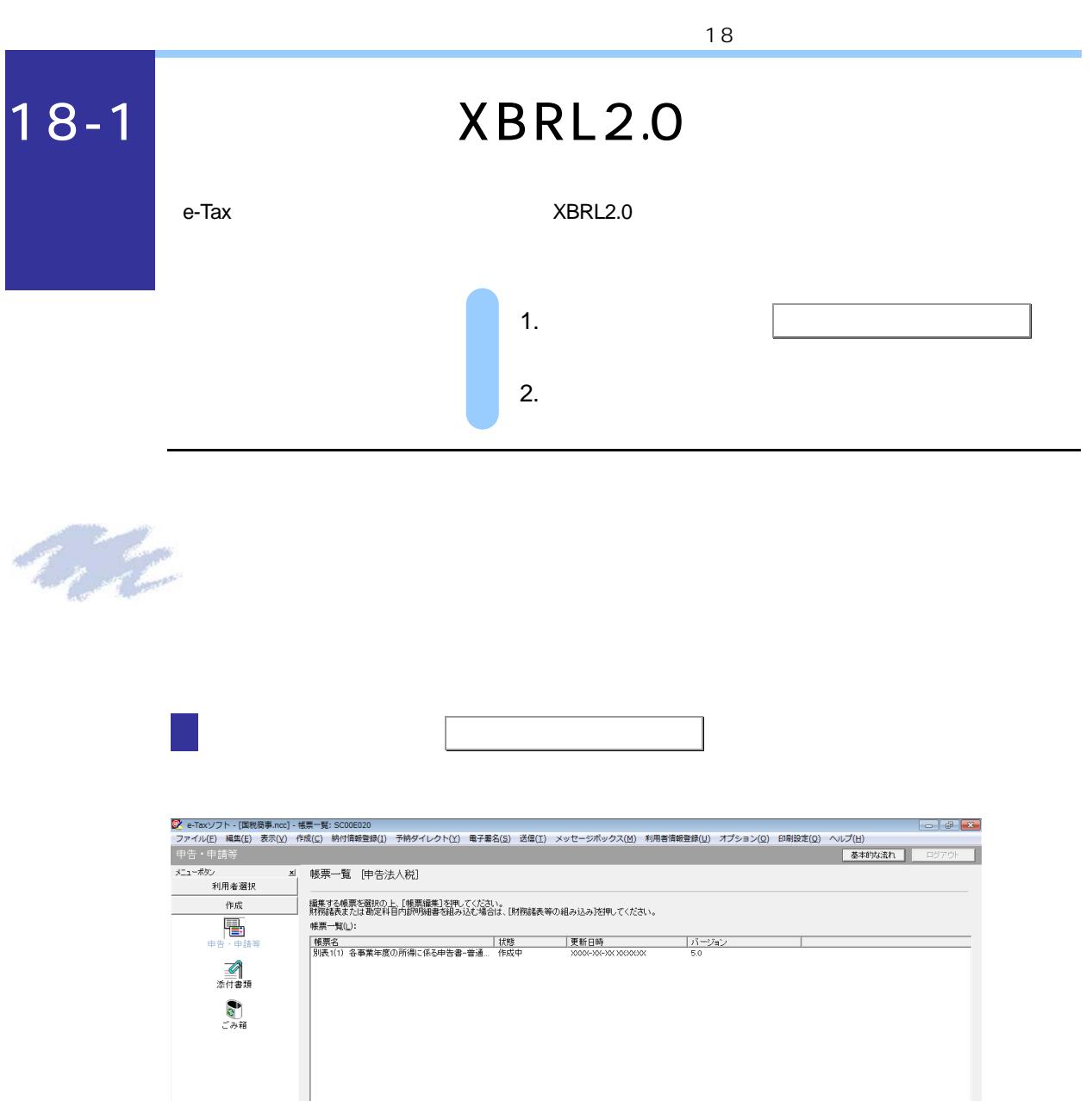

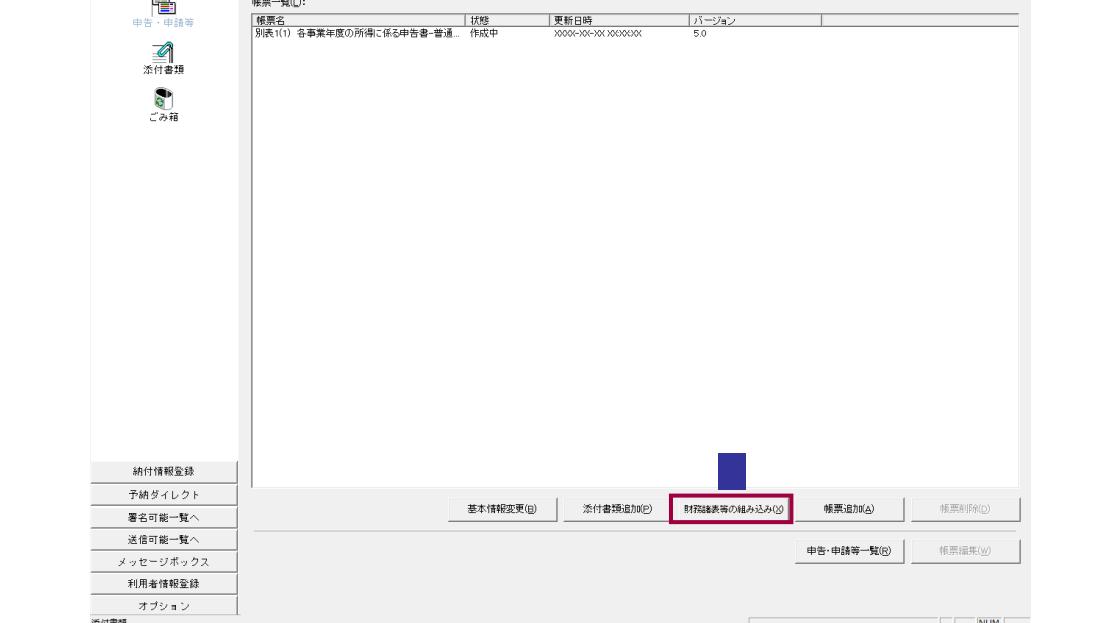

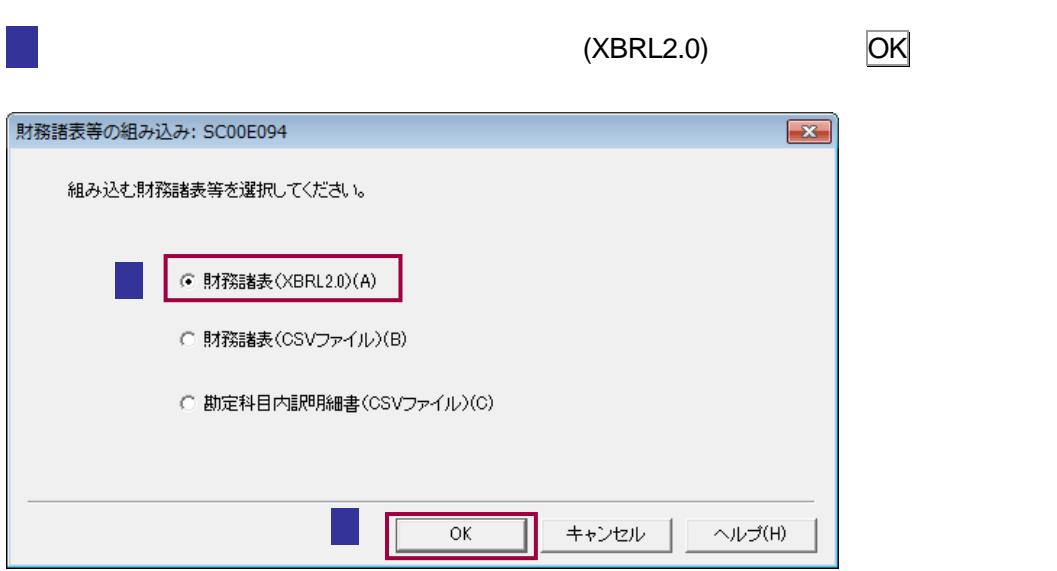

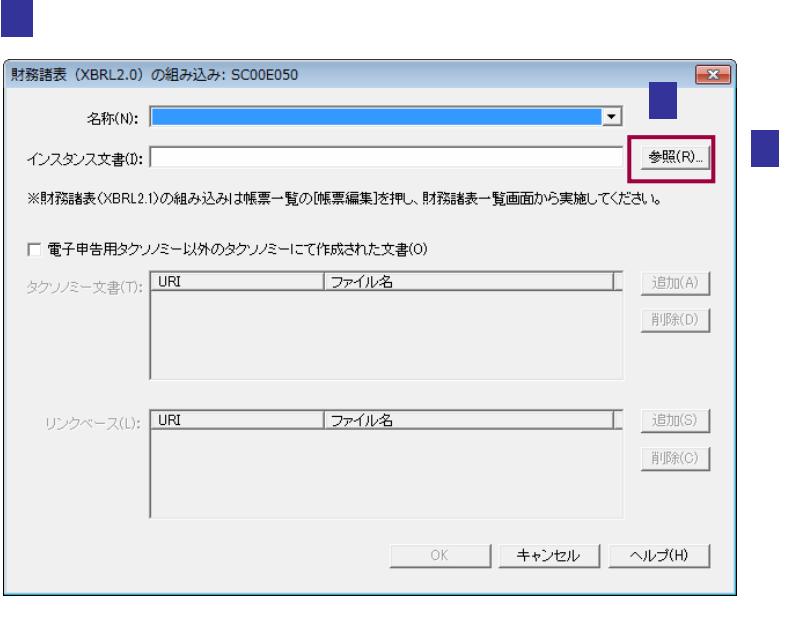

 $4 \times 10^{-4}$ 

 $5 \text{ km}$ 5  $\text{ km}$ 

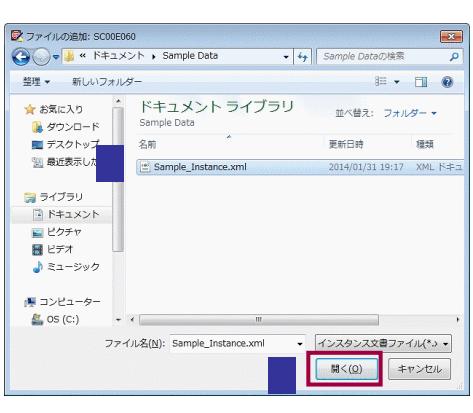

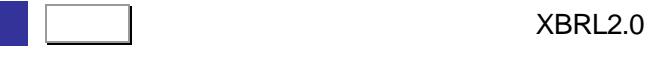

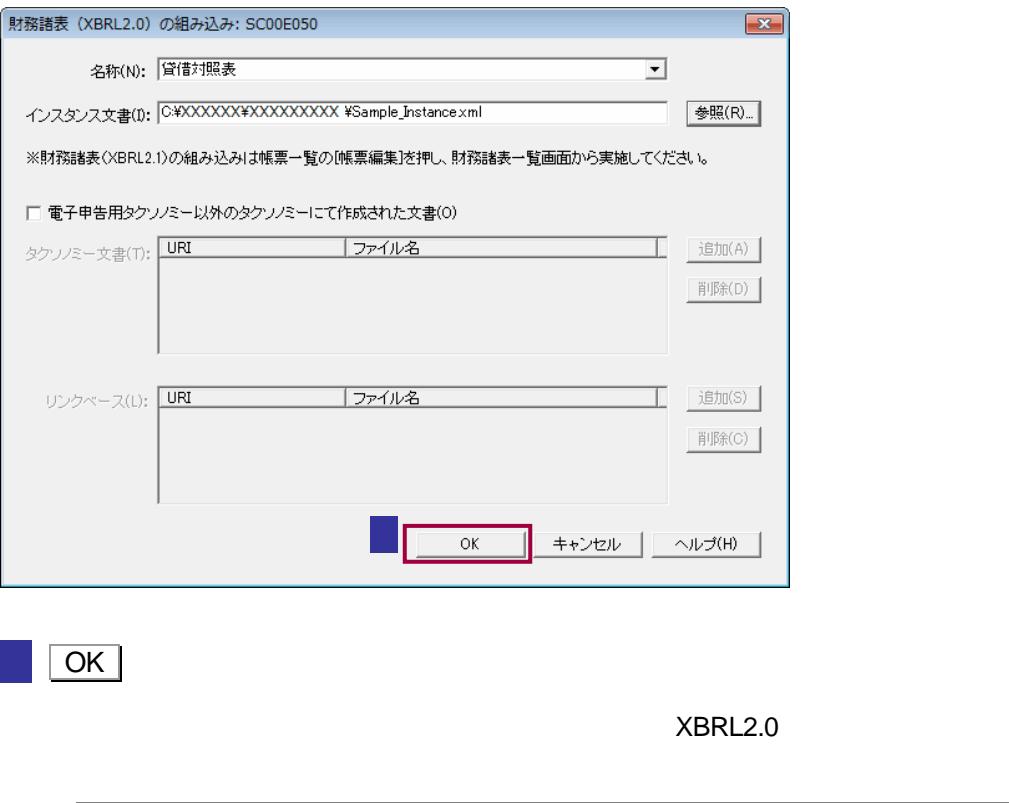

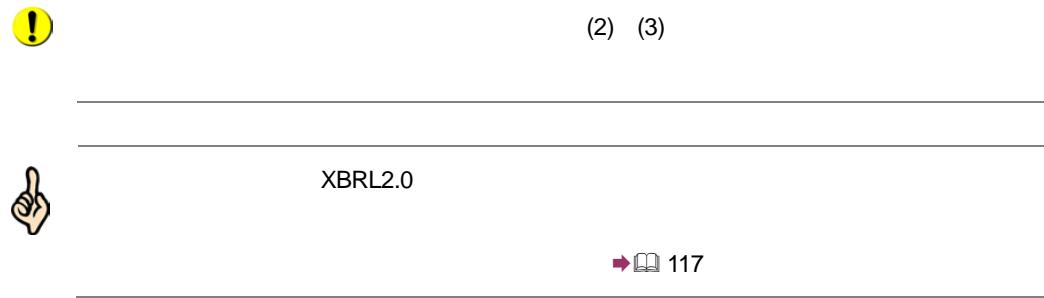

<span id="page-7-0"></span>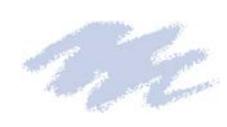

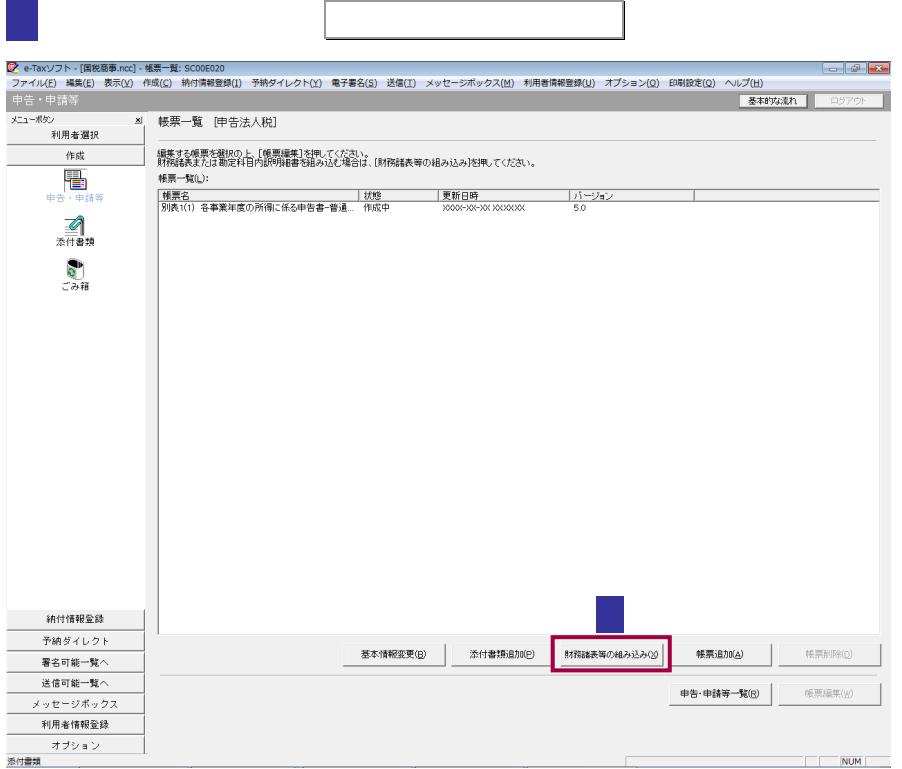

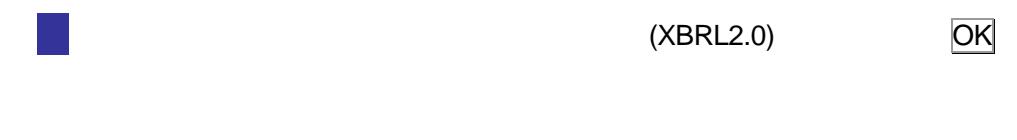

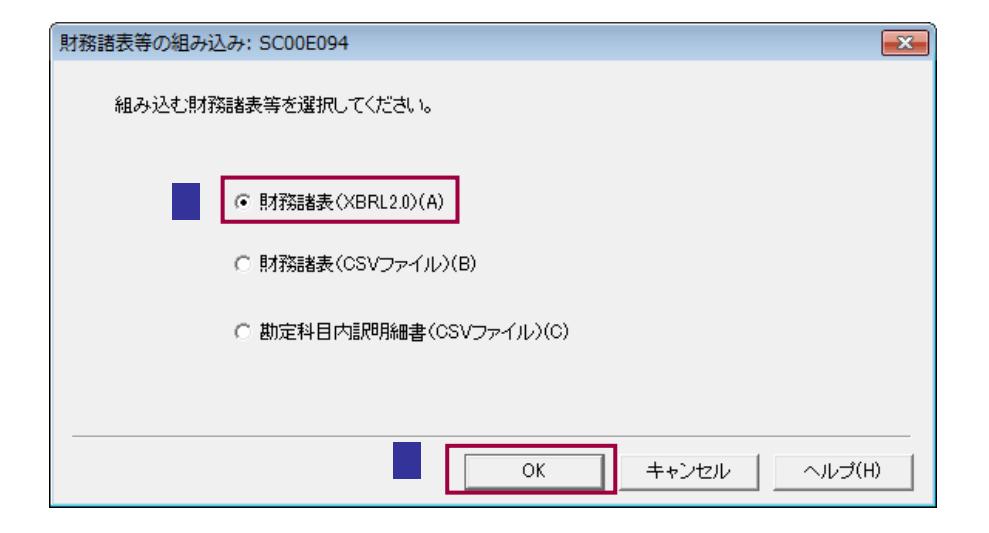

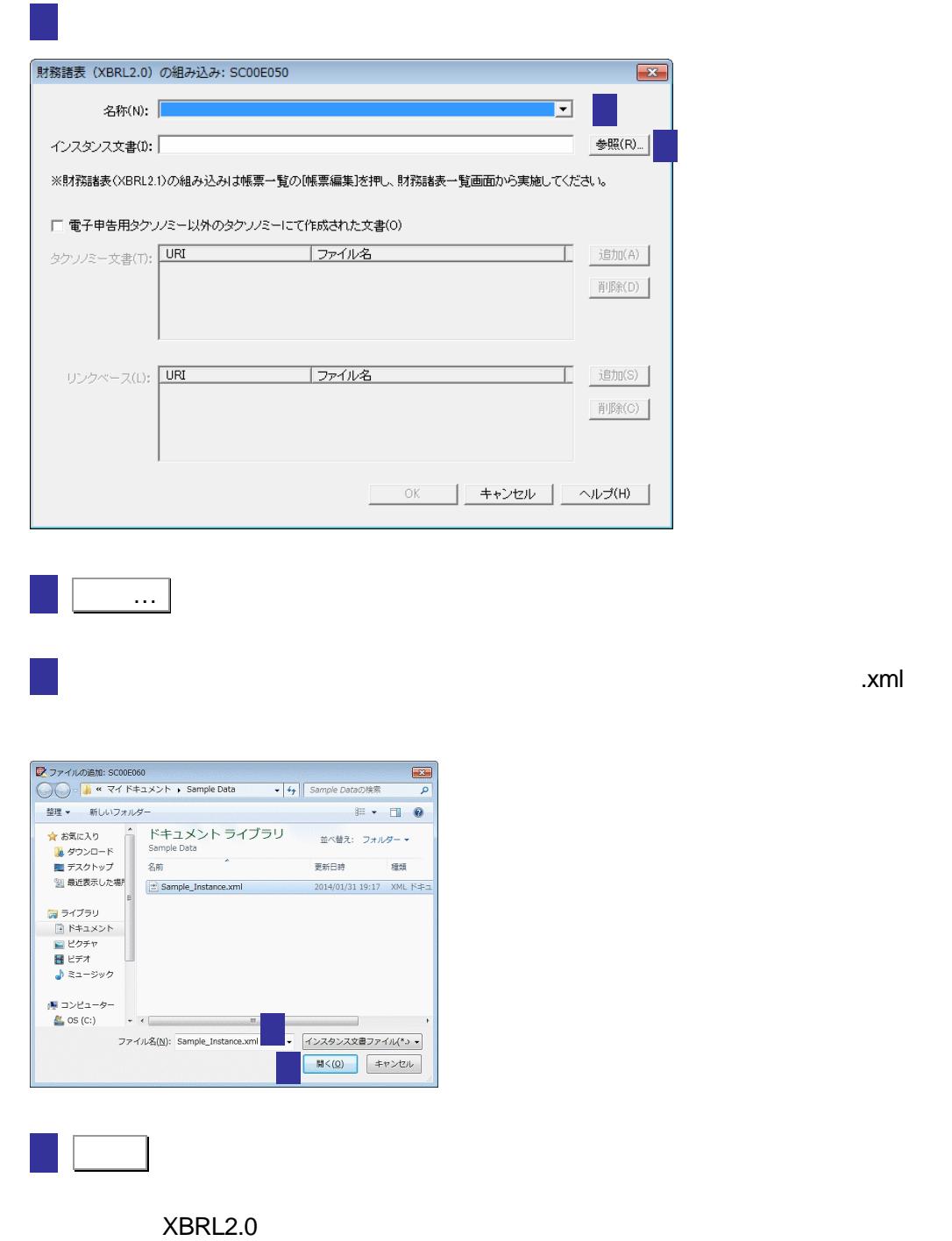

 $\mathbf{X}$ 

 $\overline{\phantom{a}}$ 

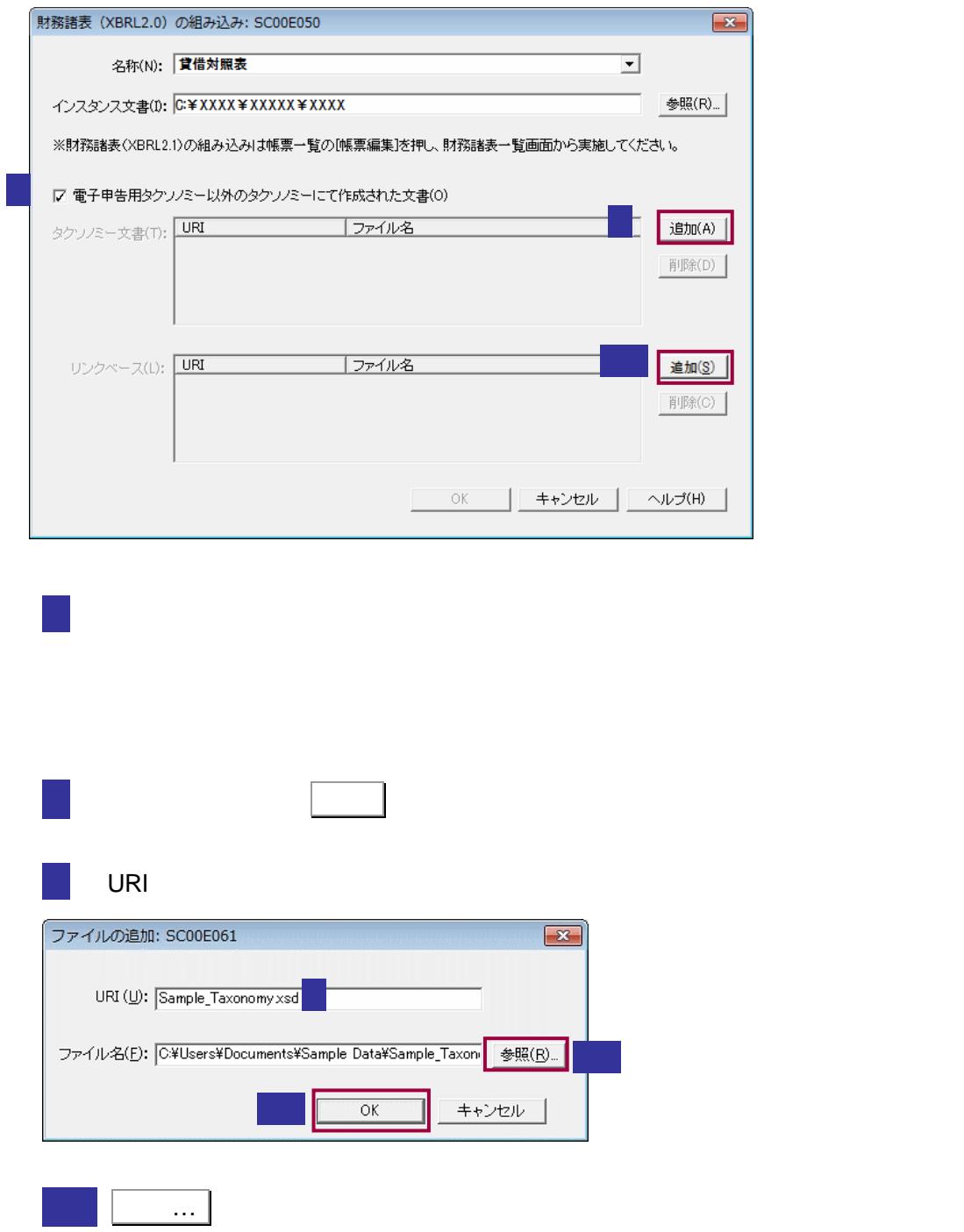

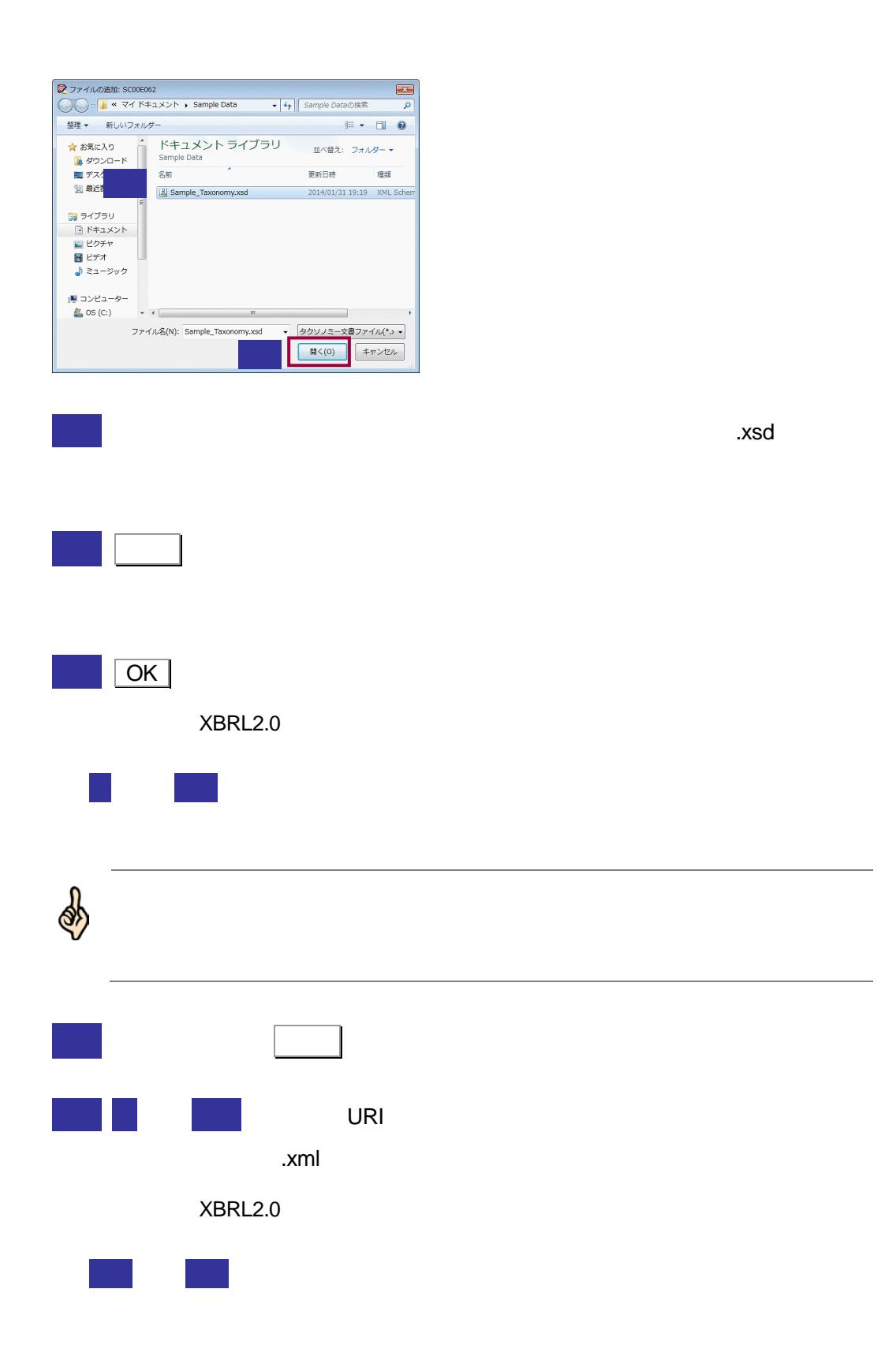

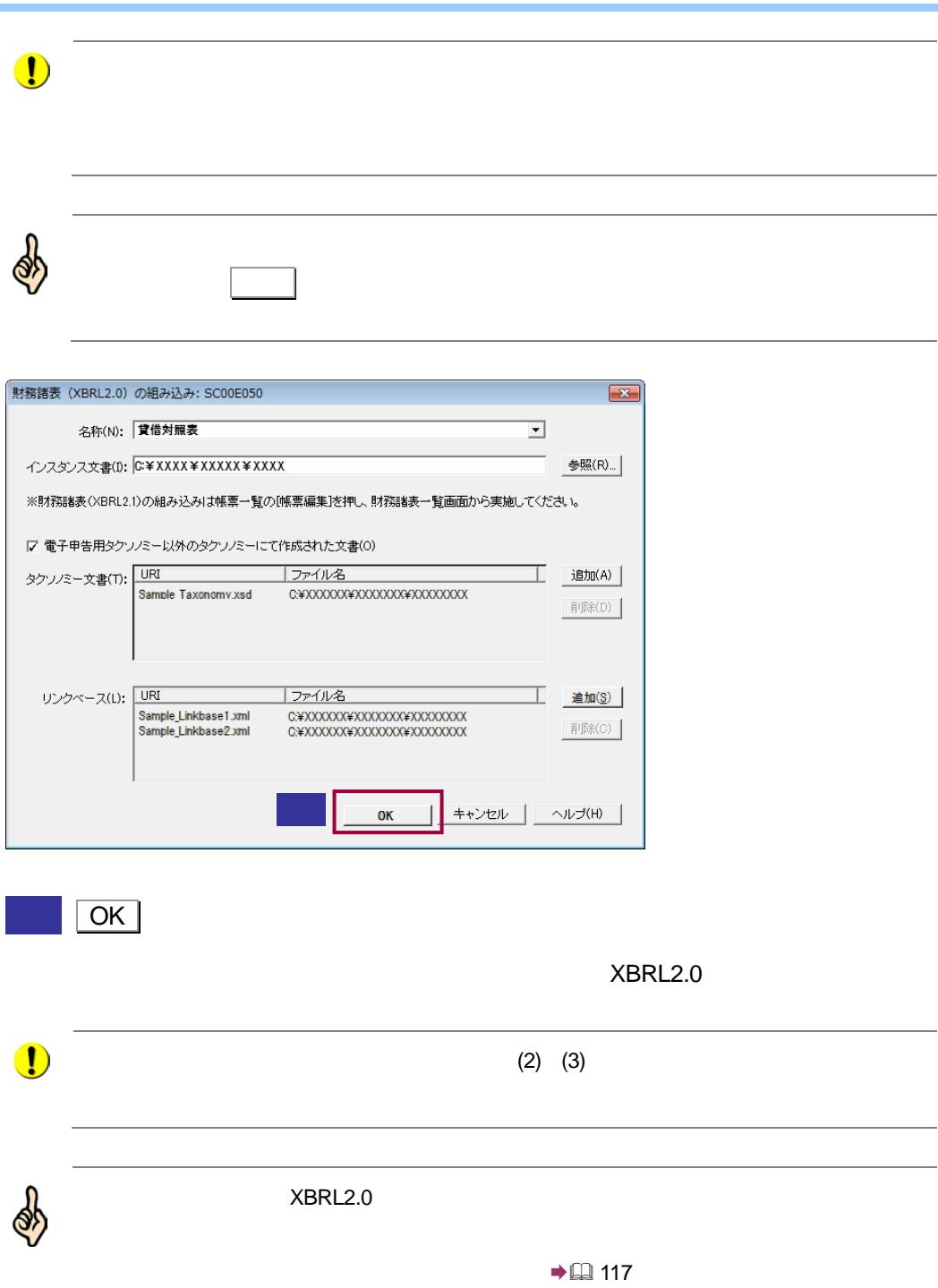

## <span id="page-12-0"></span> $18$ 18-2 CSV e-Tax 2010 - Tax 2010 - Tax 2010 - Tax 2010 - Tax 2010 - Tax 3 and all the state of the state of the state of the state of the state of the state of the state of the state of the state of the state of the state of the stat 1.  $\blacksquare$ 2. 
(CSV  $\,$  $3.$

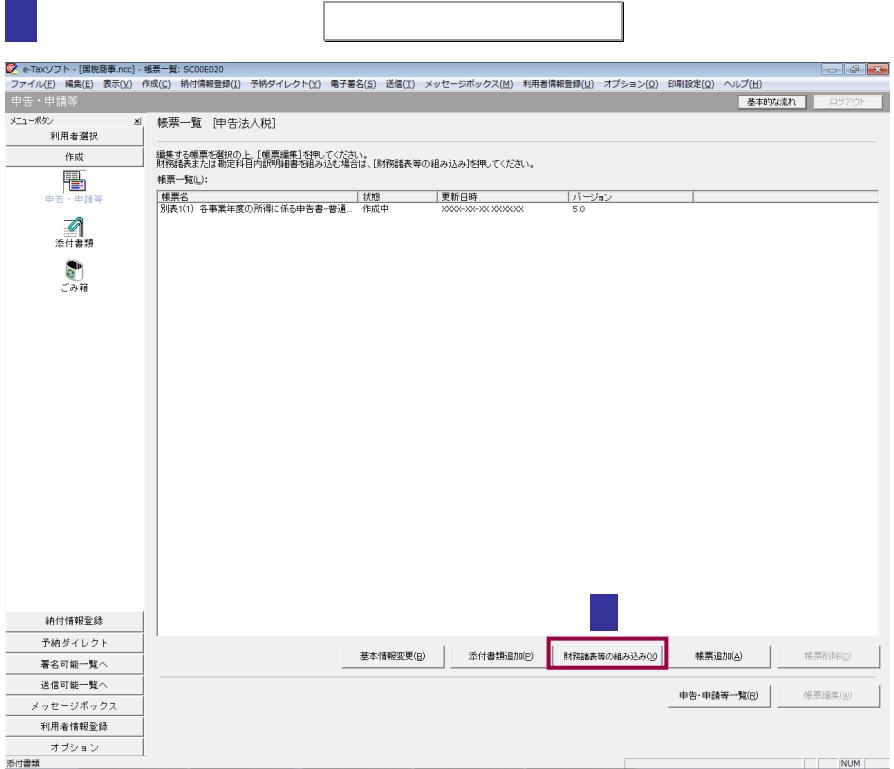

 $(CSV)$  OK 財務諸表等の組み込み: SC00E094  $\sqrt{3}$ 組み込む財務諸表等を選択してください。 ○ 財務諸表(XBRL2.0)(A) © 財務諸表(CSVファイル)(B) ○ 勘定科目内訳明細書(CSVファイル)(C)  $\overline{\mathsf{OK}}$ キャンセル | ヘルプ(H) | 3 S W W W W W W W W W W -<br>財務諸表 (CSVファイル) の組み込み: SC00E090  $\mathbf{x}$ 組み込む財務諸表(CSVファイル)を指定してください。 3 参照(W). ファイル名(E): 「  $44R$  $\boxed{OK}$ 財務諸表 CSV ファイル の組み込み時に、勘定科目名の変換が行われた場合、勘定科目名  $XBRL2.1$ 表示されます。中身を確認、保存し、作成完了をクリックして、「状態」欄が「作成完了」

 $18$ 

 $\rightarrow$  (117)

 $CSV$ 

http://www.e-tax.nta.go.jp/e-taxsoft/csvconv/csvconv1.htm

<span id="page-14-0"></span> $18$ 18-3 CSV e-Tax 2012 - Tax 2012 - Tax 2012 - Tax 2012 - Tax 2012 - Tax 30 - Tax 30 - Tax 30 - Tax 30 - Tax 30 - Tax 30 - Tax 30 - Tax 30 - Tax 30 - Tax 30 - Tax 30 - Tax 30 - Tax 30 - Tax 30 - Tax 30 - Tax 30 - Tax 30 - Tax 30 - Tax 1.  $\blacksquare$  $2.$  $(CSV$  )  $3.$ 

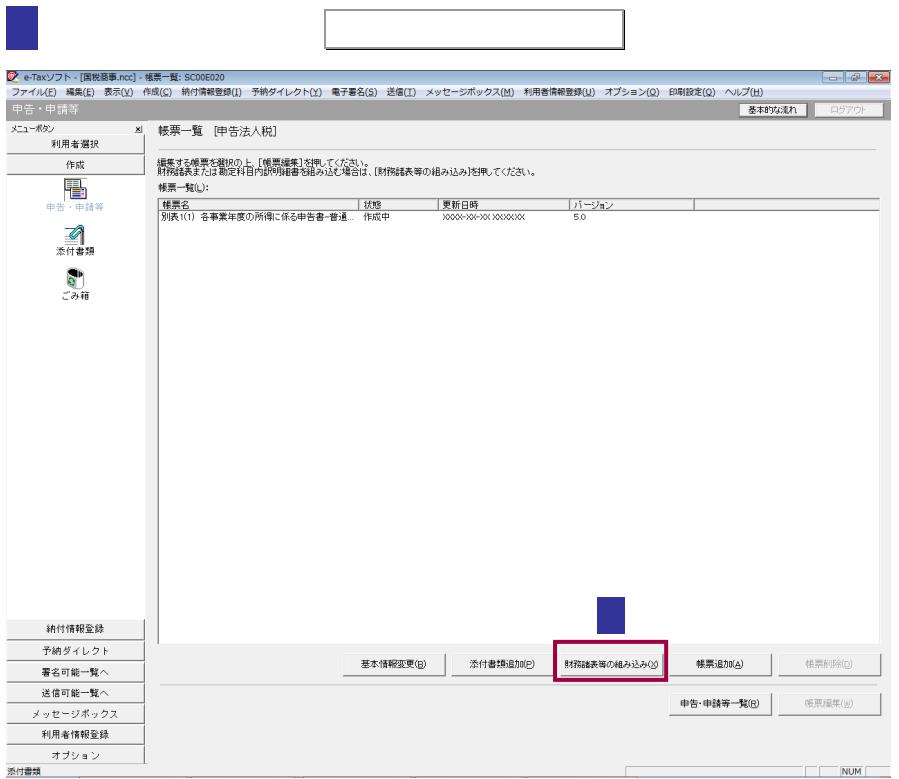

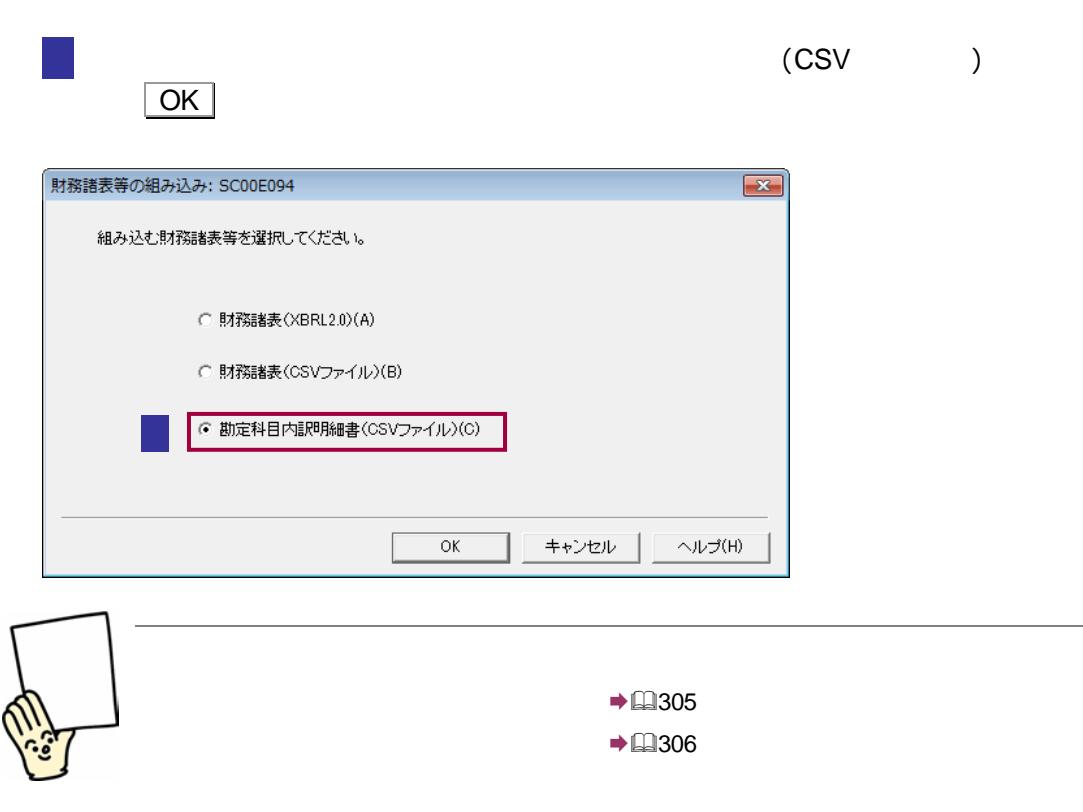

<span id="page-16-0"></span>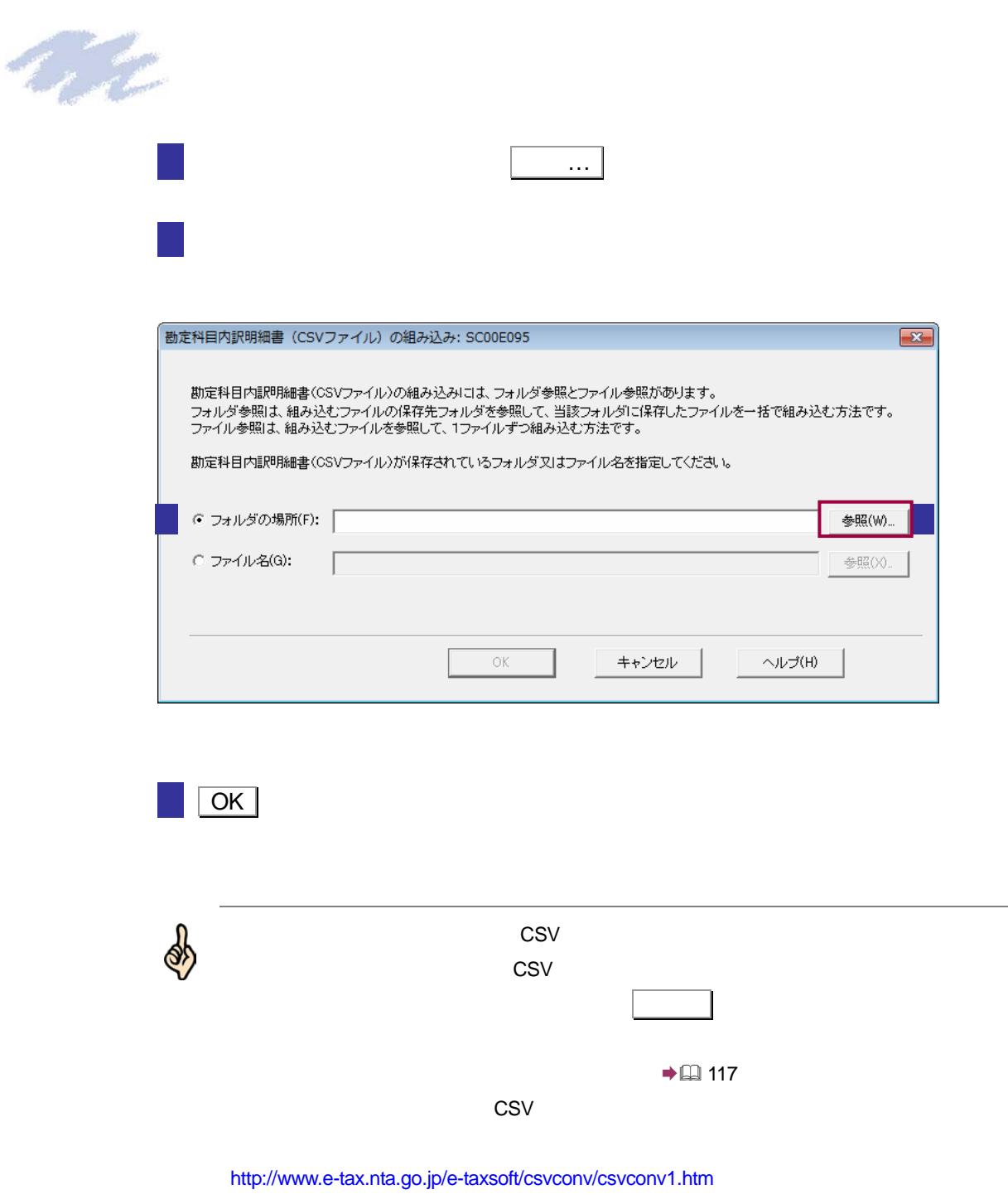

<span id="page-17-0"></span>ファイル 1 | The Second Second Second Second Second Second Second Second Second Second Second 2 Report Follows 2 Report Follows 2 Report Follows 2 Report Follows 2 Report Follows 2 Report Follows 2 Report Follows 2 Report Follows 2 Report Follows 2 Report Follows 2 Report Follows 2 Report Follows 2 Report Follows 2 樹定科目内訳明細書 (CSVファイル) の組み込み: SC00E095  $\boxed{3}$ 勘定科目内訳明細書(CSVファイル)の組み込みには、フォルダ参照とファイル参照があります。<br>フォルダ参照は、組み込むファイルの保存先フォルダを参照して、当該フォルダに保存したファイルを一括で組み込む方法です。<br>ファイル参照は、組み込むファイルを参照して、1ファイルずつ組み込む方法です。 勘定科目内訳明細書(CSVファイル)が保存されているフォルダ又はファイル名を指定してください。 ○ フォルダの場所(F): 「 参照(W)... G ファイル名(G): ファイル名(G): ファイル名(G): アイディスク ファイル名(G): アイディスク マイディスク マイディスク マイディスク マイディスク マイディスク マイディスク キャンセル ヘルプ(H)  $\alpha$ 

 $18$ 

 $\overline{OK}$  $CSV$ 大学の やまか こうしょう こうしゅうしょう こうしょう  $\rightarrow$  (117  $CSV$ http://www.e-tax.nta.go.jp/e-taxsoft/csvconv/csvconv1.htm